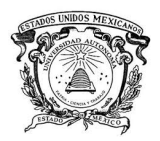

# **XVIII Congreso Internacional sobre Innovaciones en**

# **Docencia e Investigación en Ciencias Económico Administrativas**

# **DESARROLLO DE RECURSOS EDUCATIVOS ABIERTOS PARA MATERIAS DE CIENCIAS BÁSICAS**

*Anabelem Soberanes Martín<sup>1</sup> , José Luis Castillo Mendoza 2 , Cristina Juárez Landín3*

*Universidad Autónoma del Estado de México, Centro Universitario Valle de Chalco, México*

*Tecnologías de información para el aprendizaje*

## **Resumen**

 $\overline{a}$ 

La educación hoy en día aprovecha el uso de herramientas tecnologías como son los Objetos de Aprendizaje o Recursos Educativos Abiertos, que al mismo tiempo permiten la movilidad temporal y espacial de los alumnos, al no limitarlos a un aula de clase y amplia su cobertura de tener acceso a los recursos. Se analizó durante el semestre de 2013A las calificaciones de las diferentes materias de ciencias básicas de las Licenciaturas en Informática Administrativa e Ingeniería en Computación del Centro Universitario UAEM Valle de Chalco, el mayor índice de reprobación se presentó en las materias de Cálculo con 32.23% y física básica con 47.5%, de ahí que se planteó como objetivo el desarrollo de recursos educativos abiertos que contribuya al aprendizaje de los alumnos y disminuir el índice de reprobación. Primero, se identificaron los temas a considerar, enseguida se desarrollaron los recursos educativos y los diseños instruccionales para su incorporación en el aula, a continuación, se utilizaron los cuatro recursos durante el semestre 2014B, se aplicaron entrevistas a los cuatro docentes que impartieron las materias y se aplicaron cuestionarios sobre el tema y uso de los recursos al 100% de los alumnos de los grupos; como parte de los resultados se disminuyó el índice de reprobación en un 12 y 10% respectivamente.

<sup>&</sup>lt;sup>1</sup> Mtra. en Educación, Centro Universitario UAEM Valle de Chalco, 59714940, asoberanesm@uaemex.mx<br><sup>2</sup> Mtre, en Administración, Centre Universitario UAEM Valle de Chalco, 59714040, iloestm@vahoo.com

<sup>&</sup>lt;sup>2</sup> Mtro. en Administración, Centro Universitario UAEM Valle de Chalco, 59714940, jlcastm@yahoo.com.mx <sup>3</sup> Dra. en Ciencias de la Computación, Centro Universitario UAEMValle de Chalco, 59714940, cjlandin@gmail.com

# Palabras clave: enseñanza, aprendizaje, recursos educativos, diseño instruccional.

# DESARROLLO DE RECURSOS EDUCATIVOS ABIERTOS PARA MATERIAS DE **CIENCIAS BÁSICAS**

# Índice

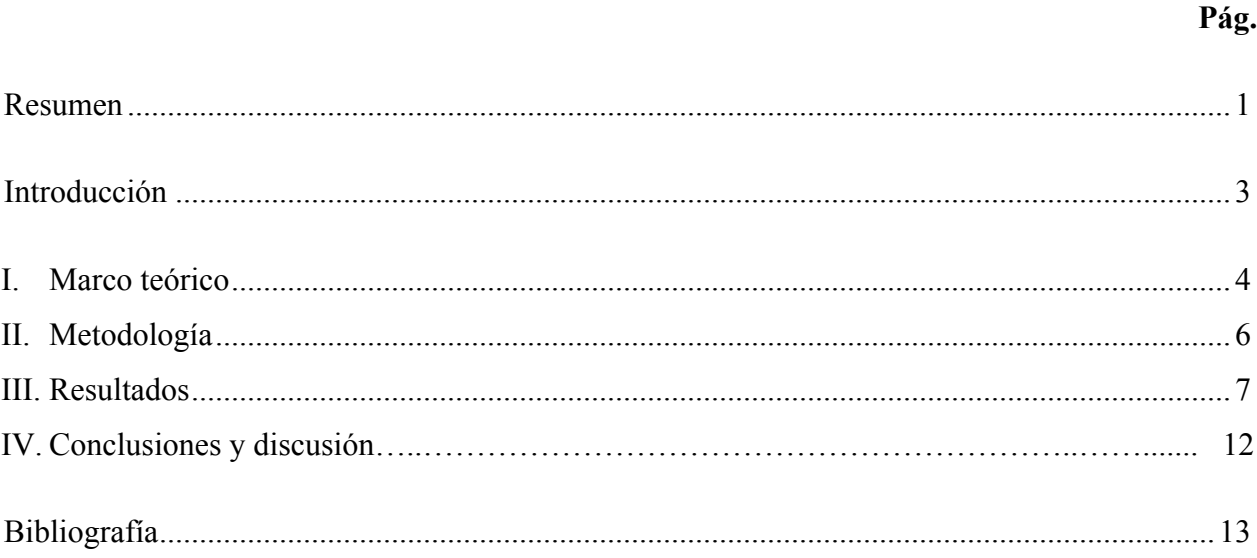

#### **INTRODUCCIÓN**

Esta investigación se enfoca en la creación de una herramienta que ayuden en el aprendizaje de ciencias básicas mediante la creación de cuatro recursos educativos abiertos (REA), la creación de estos recursos con sus respectivos modelos de diseño instruccional proporcionan parámetros para dar sustento y calidad al contenido del recurso, se eligió la materia analizando los índices de reprobación de las materias del área de ciencias básicas de las carrera de Ingeniería en Computación e Informática Administrativa.

Los alumnos son capaces de identificar herramientas que le ayuden a lograr un aprendizaje, hace que todo lo que pueda adquirir al momento de encontrarse en la universidad perdure y tenga la capacidad en el futuro de ser un profesionista capaz de concretar proyectos en el área laboral. El alumno debe de comprender y tener claro que el aprendizaje significativo es "el proceso a través del cual una nueva información (conocimiento) se relaciona de manera no arbitraria y sustantiva (no-literal) con la estructura cognitiva de la persona que aprende" (Moreira, 2012).

En el semestre 2013A se realiza una investigación acerca de las unidades de aprendizaje de ciencias básicas de los programas educativos de Ingeniería en Computación e Informática Administrativa del Centro Universitario UAEM Valle de Chalco, donde se identificó que el mayor índice de reprobación se presenta en las materias de Cálculo con un 32.23% y física básica con un 47.5%, de ahí que surja el interés para proporcionar una herramienta de aprendizaje en donde se involucre a la tecnología. Por ello, se decide desarrollar REA para contribuir con los docentes a impartir su clase y que los alumnos logren interactuar con dicho recurso para apoyar en aprendizaje.

Se planteó la idea de crear los REA, por medio de imágenes alusivas al tema, textos cortos, sencillos, así como, animaciones; para que el alumno logre no solo entender la temática, sino que pueda aplicar ese conocimiento en la solución de problemas reales.

La investigación tiene un enfoque cualitativo y cuantitativo, se sustenta como herramienta un recurso educativo abierto del cual se basa en el modelo de diseño instruccional para producir un REA y el modelo tecnológico de Ramírez y Soberanes (2014), la secuencia didáctica implementada para el REA se basa en la teoría del aprendizaje significativo en donde el aprendizaje se adquiere formando un recurso; se logró crear los cuatro recursos educativos abiertos para la materia de cálculo y física básica.

## **MARCO TEÓRICO**

La importancia del aprendizaje mediante la tecnología educativa y el desarrollo del software de código abierto crea recursos interactivos y dinámicos que se complementa con el uso de recursos abiertos los define Manso (2011) como:

*"*Los recursos para la enseñanza, aprendizaje e investigación que residen en un sitio de dominio público o que se han publicado bajo una licencia de propiedad intelectual que permite a otras personas su uso libre o con propósitos diferentes a los que contempló su autor".

Para la investigación se utilizó la definición de los REA de la UNESCO (2012) que señala:

"Los recursos educativos de libre acceso son materiales de enseñanza, aprendizaje o investigación que se encuentran en el dominio público o que han sido publicados con una licencia de propiedad intelectual que permite su utilización, adaptación y distribución gratuitas".

A partir del Enfoque AEI (la A, referida a la necesidad de tener acceso a la tecnología, y la E, del empleo, la disposición y capacitación que se tenga para el correcto uso de las tecnologías de la información y comunicación al proceso de aprendizaje-enseñanza, mientras que la I se refiere a la integración de las tecnologías al desarrollo de los contenidos curriculares, se consideran las medidas propuestas Ferreiro (2005):

- Acceso de los maestros a las nuevas tecnologías; diversos tipos de TIC, incorporación de modo paulatino, con una intención de servicio y crecimiento profesional.
- Capacitación en el empleo de las TIC con énfasis en sus posibilidades como herramienta de aprendizaje - enseñanza.
- Construir y/o reconstruir el modelo educativo de la institución contemplando como parte del mismo el empleo de las TIC para la formación de las nuevas generaciones.
- Creación a nivel de un grupo de trabajo de compañeros más preparados y entusiastas en aspectos tanto tecnológicos como didácticos.
- Elaboración de un plan por plazos que incluya la inversión necesaria en tecnología y capacitación de los docentes.
- Énfasis en el empleo de la computadora e Internet en las distintas actividades propias de la profesión.
- Puesta en práctica de proyectos pilotos que justifiquen las innovaciones a nivel de institución o bien a nivel de salón que se están introduciendo empleando no tan solo criterio de evaluación tecnológica y económica, sino también pedagógica.
- Reflexión en comunidades de maestros de las posibilidades de empleo de las tecnologías en su materia desde distintas perspectivas, para desarrollar todo una unidad o parte de ella, para cumplir con determinadas funciones didácticas.
- Retroalimentación a la comunidad educativa sobre lo que se esta haciendo, cómo y con qué resultados.
- Sensibilización de los maestros sobre el papel de las TIC en la sociedad en que se desenvolverán profesionalmente sus alumnos.
- Invertir en una plataforma electrónica comercial u optar por la construcción de una de acuerdo a las necesidades y nivel de desarrollo de la comunidad educativa institucional.

Para llevar a cabo la incorporación del los REA en los cursos de Cálculo y Física básica se consideraron cada una de las fases de la secuencia didáctica (Obayama, 2007) por competencias que se describen en la ilustración 1.

## **Ilustración 1. Componentes de una secuencia didáctica desde el enfoque socio formativo de competencias**

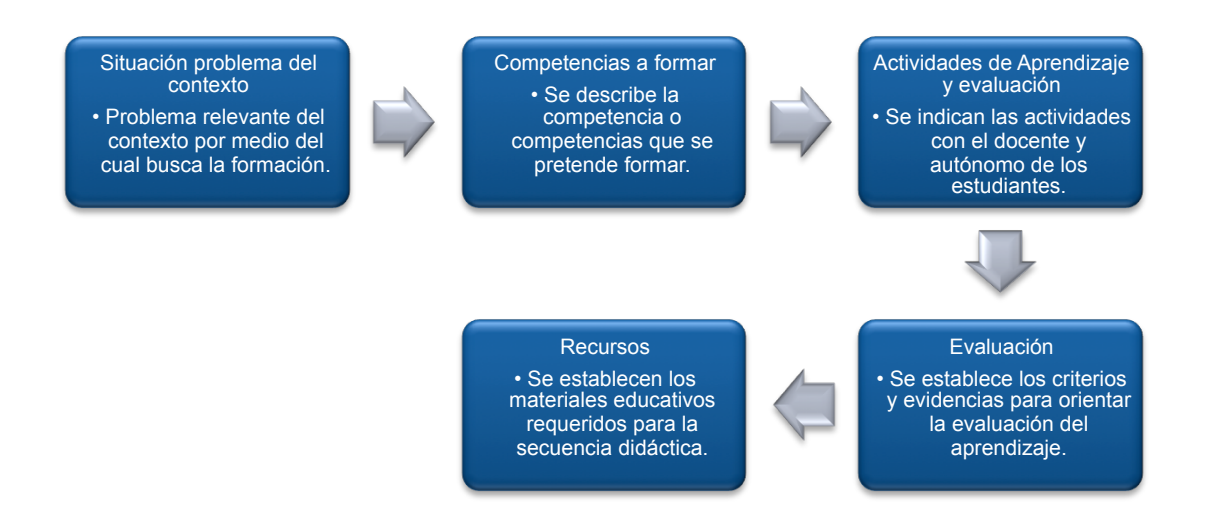

**Fuente: Elaboración propia, basado en la información de Obayama (2007).**

## **METODOLOGÍA**

Para poder cumplir el objetivo de la investigación que fue desarrollar recursos educativos abiertos que contribuyan en el aprendizaje de materias de ciencias básicas de los alumnos de Ingeniería en Computación e Informática Administrativa y disminuir el índice de reprobación en dichas materias. A continuación se describe la metodología que se utilizó en la investigación en donde participaron seis docentes; se empleó una metodología de tipo cualitativo de Giroux y Tremblay (2004), se utilizó la investigación cualitativa al permitir estudiar los procesos particulares involucrados en una situación real en un contexto específico, integrando los componentes y permitiendo una comprensión del fenómeno estudiado (Stake, 1995).

Para el desarrollo de la investigación, se inició con la conceptualización del campo de estudio y se recopiló la información a través de la aplicación de entrevistas a los cuatro docentes mediante un instrumento generado a partir de las medidas presentadas por el enfoque AEI de Ferreiro (2005) en dos categorías uso y sensibilidad (conformado por 15 preguntas), para los alumnos se desarrollo un cuestionario de 20 reactivos de acuerdo a la escala Likert (lo que brinda la información para el tipo cuantitativo) basado en el enfoque mencionado agrupados en las categorías de uso, accesibilidad y valoración se aplicó a los 146 estudiantes (que constite el total de la población de la investigación).

En la parte computacional se empleó la metodología del Proceso Unificado Relacional (RUP), los REA se desarrollaron en html5 y JavaScript, para la creación de animaciones se utilizó la programación de una página web, la realización de un video. El proyecto incluyó el desarrollo de cuatro REA, tomando en cuenta cuáles serían los aspectos técnicos, que incluyó la programación de dichos elementos; se revisó la unidad de aprendizaje y se hizo un modelo de secuencia didáctica del tema, posteriormente se elaboró un modelo representativo que el alumno visualiza; se procedió a realizar una interacción de prueba en la cual se presentan los detalles del REA, luego se procedió a realizar las instrucciones correspondientes en las cuales se les indicó a los alumnos para iniciar la interacción con el REA, dando paso así a dirigirlos con el modelo didáctico del tema y especificando el momento de uso del recurso. En la Ilustración 2, se presenta el proceso empelado para la implementación del REA.

## **Ilustración 2. Implementación del diseño instruccional para crear un REA**

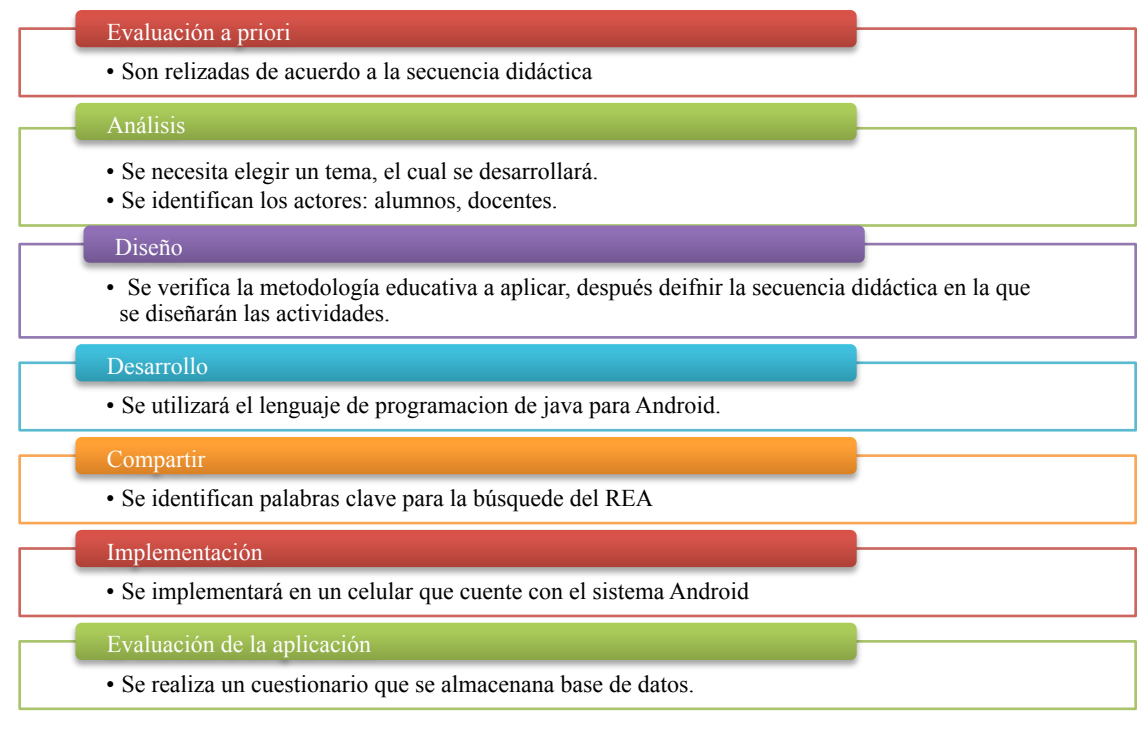

#### **Fuente: Ramírez y Soberanes 2014.**

## **RESULTADOS**

En este apartado se muestran los REA para Cálculo y Física Básica*,* con interacciones atractivas que induzcan al fortalecimiento del conocimiento en el área de Cálculo específicamente sobre Ecuaciones Paramétricas, se muestran fórmulas e imágenes, así como gráficas que tienen relación con el tema, el menú interactivo contiene las pestañas: Objetivo, Definición, Ejemplo, Cuestionario, Referencia y Acerca de; en la ilustración 3 se muestra la pantalla principal del REA de Ecuaciones paramétricas.

En el apartado de *Objetivo* se menciona la función que tiene el REA, que es: Comprender el tema de funciones vectoriales y ecuaciones paramétricas a través del REA. En la sección de *Definición* se da a conocer el concepto del tema, así mismo se cita el autor, en este caso se mencionan dos diferentes definiciones con sus respectivos autores, para el REA desarrollado se utilizó la definición 2. También se agregó un Video que se descargó de YouTube, para que el alumno pueda abordar más acerca del tema. En la Ilustración 4, se muestra la pantalla de Definición.

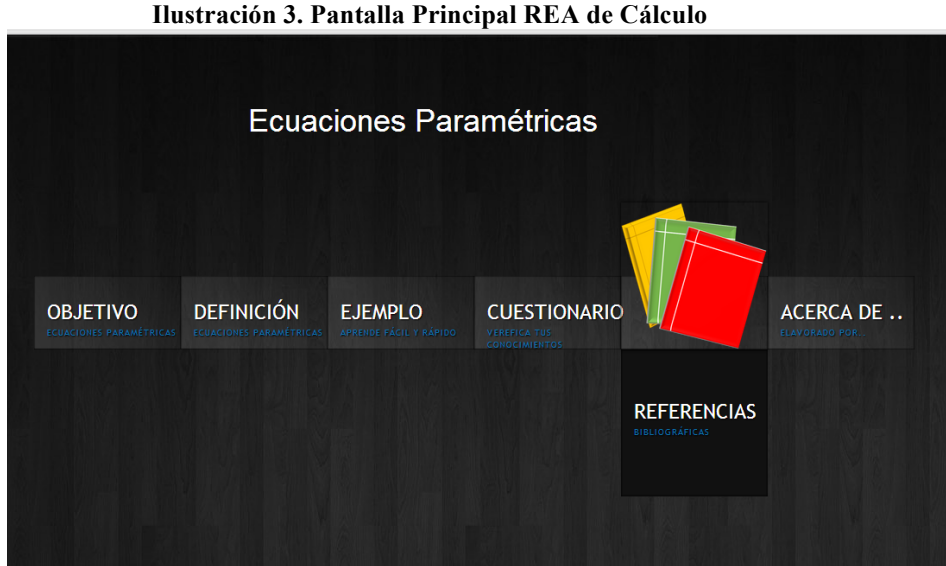

**Fuente: Elaboración propia**

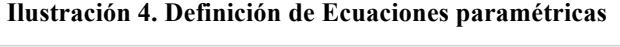

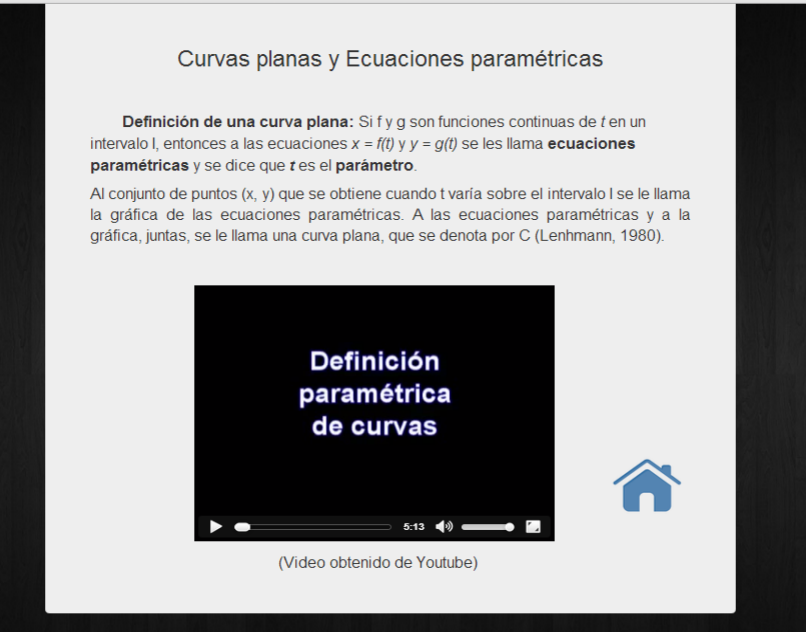

**Fuente: Elaboración propia**

Los *Ejemplos* que se muestran en esta sección, explican detalladamente las Ecuaciones paramétricas. En el ejemplo 1, el alumno podrá calcular los valores que desee según la ecuación que se le pida, en este caso X y Y, pulsando el botón con el nombre de las mismas variables. Así mismo podrá ver la sustitución de los valores que se le piden según la ecuación que corresponda, para finalizar también podrá observar la gráfica que se genera al tener los datos correspondientes según la ecuación paramétrica solicitada, en la ilustración 5 se muestra la pantalla correspondiente al ejemplo 1.

#### **Ilustración 5. Pantallas del Ejemplo 1.**

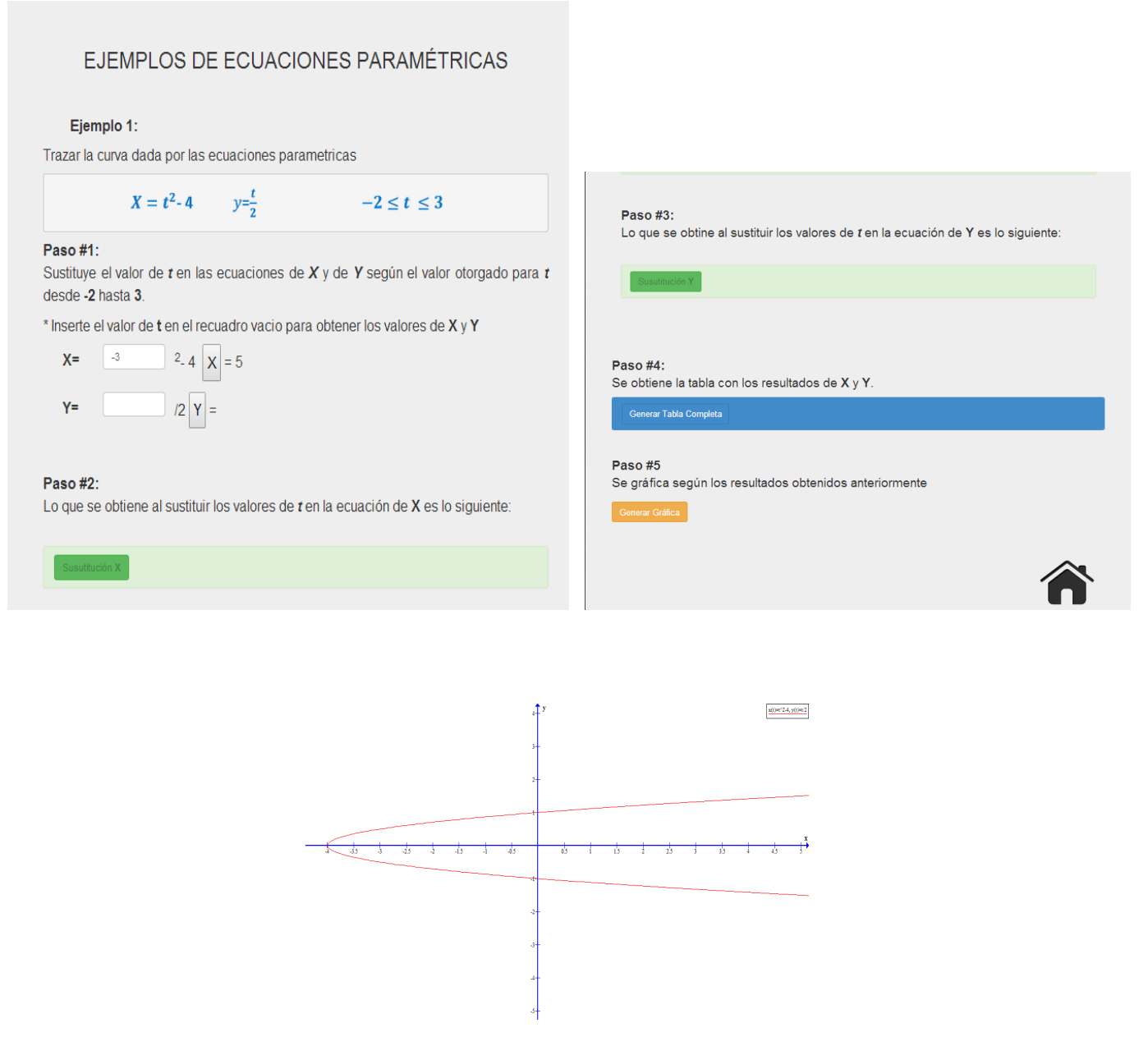

#### **Fuente: Elaboración propia**

Se presenta el mismo proceso para el ejemplo 2; asimismo, se tiene el apartado de *Cuestionario* en donde el alumno pone a prueba sus conocimientos sobre el tema de las Ecuaciones Paramétricas, el objetivo principal es que el alumno se retroalimente cada vez que conteste las preguntas.

El REA de Física, versa sobre el tema de la conservación de la energía, se desarrollo una animación interactiva, para que los alumnos puedan interactuar, el eje central del REA se encuentra en el apartado "Ejemplo", en donde el alumno tendrá la posibilidad de observar y manipular una aplicación que explicar cómo se da el cambio entre tipos de energía, y como esta nunca desaparece, sino que simplemente se transforma.

El REA cuenta con los módulos principales: definición, ejemplo, fuentes, y un apartado de acerca de … Así como una interfaz, en la cual se observa el menú para acceder a cada una de las secciones mencionadas.

La interfaz principal contiene el objetivo de aprendizaje que se debe cubrir con el REA, además sirve al mismo tiempo como un menú principal en el que se puede navegar por cada una de las secciones; el aspecto de este apartado se muestra en la Ilustración 6.

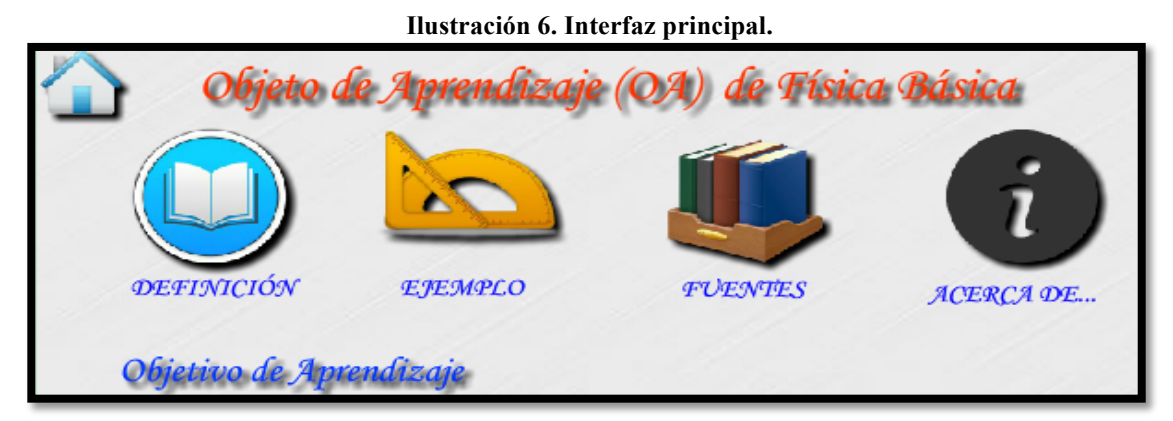

**Fuente: Elaboración propia**

El módulo *Definición*, proporciona una descripción sobre el tema conservación de la energía, con la finalidad de introducir al alumno acerca de este término y como lo puede observar en su propio entorno, se agregan imágenes para dar una idea más clara del tema, se presenta dicha información en la ilustración 7.

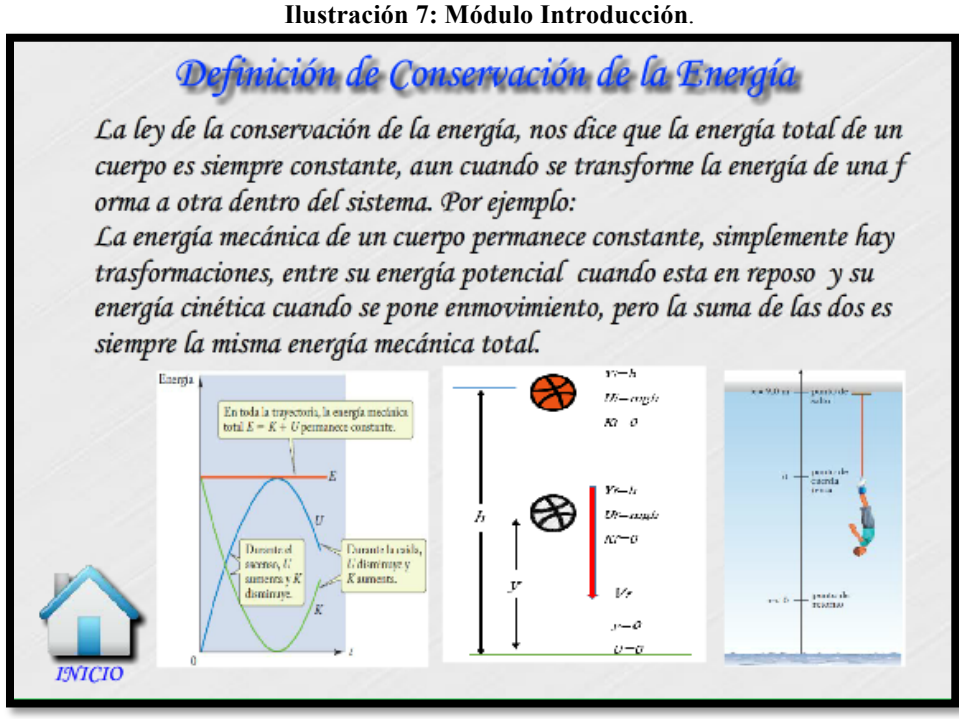

**Fuente: Elaboración propia**

En la sección *Ejemplo*, se incluye una animación que el alumno podrá manipular para observar los cambios de energía, mediante el comportamiento de un péndulo simple. También, se muestra el cambio de velocidad que este sufre conforme se va moviendo. El alumno podrá observar con detalle este proceso, aumentando o disminuyendo el ángulo que se forma entre la cuerda que sostiene al péndulo con el soporte de este; en la ilustración 8 se muestra el aspecto de este módulo.

Asimismo, se cuenta con el apartado de *Fuentes*, en este apartado se presentan cada una de las referencias consultadas para el desarrollo de la temática del REA. Y finalmente, está el módulo *acerca de…* apartado en cual muestra información sobre los derechos del recurso educativo abierto.

Para lograr el objetivo de esta investigación se presenta una síntesis general de los hallazgos encontrados dentro de ellos los siguientes resultados: De acuerdo al enfoque AEI el indicador de accesibilidad, el 99% de los participantes tuvieron acceso a los REAs, solo el 1% manifestaron algunas situaciones por problemas con el software de las computadoras en que se trabajo.

#### **Ilustración 8: Módulo Ejemplo***.*

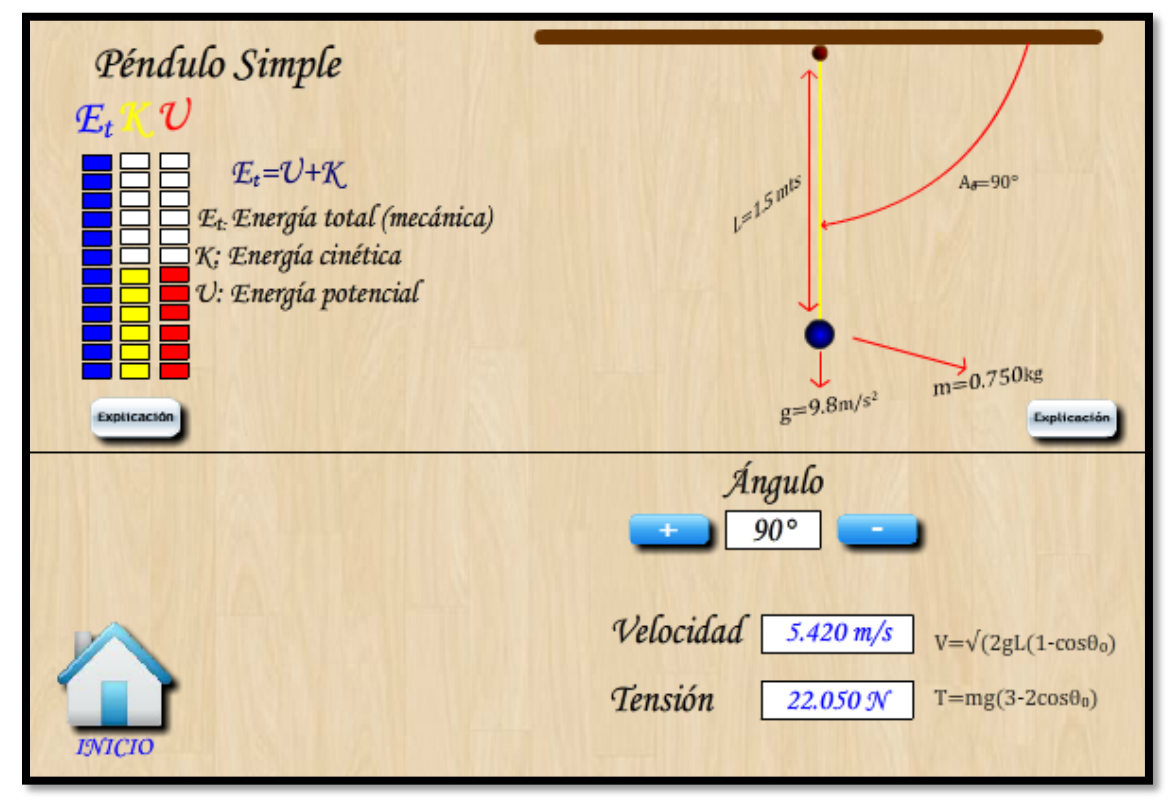

**Fuente: Elaboración propia**

En relación al trabajo colaborativo se reconoce como una opción para relacionarse con otras personas y se pueda enriquecer su aprendizaje al momento de realizar el uso de los REA por parejas, de igual manera se ayuda a retroalimentar los temas y las actividades a realizar, es de resaltar que se ve favorecido por la característica que tiene de ser de forma asincrónica, de la misma forma manifiesta el 80% de los estudiantes que el contar con ayuda de sus compañeros les facilita el tema.

Respecto al indicador sobre el uso del REA se menciono incorporar las TIC en el proceso de aprendizaje al 95% de los docentes les facilita su cátedra, mientras que al 100% de los alumnos el emplear herramientas tecnológicas en materias de ciencias básicas les llama más la atención; sin embargo, cuando se tienen limitaciones en cuanto al acceso a la Internet el contar con los REA en forma local hizo posible su uso.

En lo que respecta al indicador de valoración de los REA, se obtienen nuevas estrategias y habilidades tanto educativas como sociales al utilizarlas, pues son de fácil acceso, y se desarrollan habilidades tecnológicas e intelectuales; por tanto la valoración de uso de recursos tecnológicos.

Finalmente, en lo que respecta al indicador de sensibilidad el 100% de los docentes manifiestan la importancia de las TIC en su desempeño y contribuye en la formación de los futuros profesionistas.

#### **CONCLUSIONES Y DISCUSIÓN**

Se presentan cuatro herramientas que se desarrollaron denominadas Recurso Educativo Abierto (REA), para que el alumno utilice sus conocimientos previos y se contribuya al aprendizaje con respecto a las materia cálculo y física, que conlleva un análisis estructural de lo que se requiere, así como un diseño instruccional, además de guiarse de una metodología educativa. Estos recursos pueden ser utilizados en dispositivos móviles, debido a que por lo regular los alumnos traen consigo uno y le parece atractiva e interesante esta estrategia de aprendizaje.

Desarrollar herramientas como los Recursos Educativos Abiertos (REA) contribuyó a disminuir el índice de reprobación en un 12 y 10% respectivamente ya que los alumnos pudieron mejorar su comprensión sobre una temática específica.

Finalmente, se identificó que hoy en día el uso de tecnología educativa es parte del quehacer docente en diversas áreas y para los alumnos es aprovechar los recursos que usan cotidianamente y desarrollan en ambos casos habilidades tecnológicas con un propósito específico.

#### **BIBLIOGRAFÍA**

- Ferreiro, R. (2005). Los nuevos ambientes de aprendizajes. Informe de investigación. USA: Fischler School of Education and Human Services. Documento de trabajo.
- Giroux, S. y Tremblay, G. (2004). Metodología de las Ciencias Humanas. Distrito Federal, México: Fondo de Cultura Económica.

Manso, M., (2011). Las TIC en las aulas. Experiencias latinoamericanas. Argentina: Paidós.

- Moreira, M., (2012). Aprendizaje Significativo: Un Concepto Subyacente. Instituto de Física, Brasil. Consultado el 20 de Abril de 2013. Disponible en: http://www.if.ufrgs.br/~Moreira/apsigsubesp.pdf
- Obaya, V. A., (2007). La secuencia didáctica como herramienta del proceso enseñanza aprendizaje. México. Consultado el 28 de Marzo de 2014 Disponible en: http://www.izt.uam.mx/newpage/contactos/anterior/n63ne/secuencia\_v2.pdf
- Ramírez, L., Soberanes, A. (2015). Modelo instruccional para la producción de un recurso educativo abierto (REA). Programación, matemáticas y software. Vol. 7, número 2.
- Stake, R.E. (1995). Investigación con estudio de casos. Madrid, España: Morata
- UNESCO, (2012). UNESCO. Consultado el 4 de Marzo de 2013. Disponible en: http://www.unesco.org/new/es/communication-and-information/access-to-knowledge/openeducational-resources/